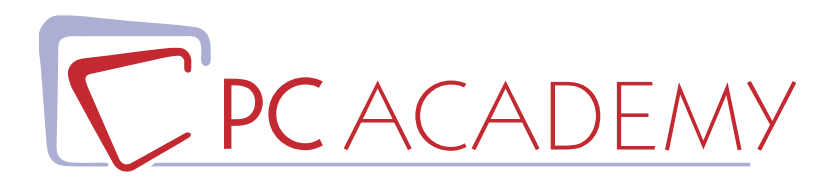

# **MASTER ONLINE IN**

# Java, Android, PHP e **Wordpress** con Certificazioni

**indirizzo** via Capodistria 12, 00198 Roma tel. 06.97.84.22.16 e-mail info@pcacademy.it sito www.pcacademy.it

seguici su

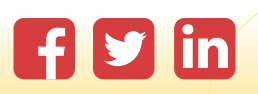

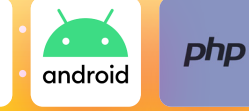

*Il Master Online Java, Android, PHP e Wordpress con Certificazioni* nasce da un'esperienza di oltre 10 anni al fianco di aziende e professionisti grazie alla quale abbiamo **selezionato i linguaggi di programmazione e le certificazioni più richieste** dalle aziende per **darti le migliori possibilità di entrare nel mondo del lavoro o di avanzare nella tua carriera**.

Un percorso suddiviso in moduli ti condurrà passo passo dalle basi della programmazione fino allo sviluppo di progetti completi. Il percorso di formazione su **Java Standard Edition** parte dalla Logica di Programmazione e Basi di Dati SQL e arriva a **Simulazioni e Quiz dell'esame Oracle** passando per la **realizzazione di App in Java su sistemi Android**. Il focus su Android, il sistema operativo mobile più diffuso sui device, rappresenta un'interessante opportunità di inserimento professionale in realtà che, sempre più spesso, richiedono sviluppatori esperti e dedicati alla realizzazione di App.

Con simulazioni d'esame e lezioni ad hoc potrai prepararti al meglio per acquisire la **Certificazione Java Oracle riconosciuta a livello internazionale e rilasciata dai creatori di Java.**

Con il **linguaggio PHP svilupperai programmi server-side**, ti interfaccerai con **database SQL** ed otterrai la **Certificazione PHP on MySQL® Environment**.

Nel modulo dedicato a **Wordpress** imparerai ad installare il Content Managment System (CMS) più usato sul web e **realizzerai un sito completo e customizzabile**.

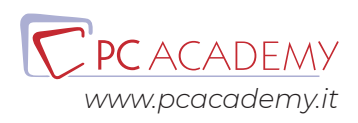

# PROGRAMMA DETTAGLIATO

# Logica di Programmazione e Basi di Dati SQL

#### **Introduzione - Logica di Programmazione**

Logica di programmazione Introduzione alla Logica di Programmazione Definizioni Modelli di sviluppo del software Programmazione ad Oggetti

#### **Tecniche di rappresentazione algoritmi**

Diagrammi di Flusso Pseudocodifica Casi d'uso Esercizi Iniziali Esercitazione Strutture di Controllo Esercitazione Cicli

#### **Vettori**

Vettori Esercitazioni - Vettori e Matrici

# **Funzioni**

Funzioni

# **Esempi**

Esempio Scambio tra Variabili Esempio uso dei Test Esempio uso dello Switch Esempio uso dei Cicli

Esempio Ordinamento Esempio Algoritmo di Ricerca Esercitazioni

#### **Introduzione - Basi di Dati**

Basi di Dati Normalizzazione Introduzione alle basi di dati

#### **XAMPP**

Installazione XAMPP

# **Diagrammi E-R**

Creazione DB e Tabelle Modifica Struttura Tabella e creazione Relazioni Esercitazione su creazione di DB e Tabelle

#### **Esempi**

SQL Select SQL Insert, Update, Delete SQL: Join e Alias Esercitazioni interrogazioni tabelle Esercitazione DB Introduzione SQL

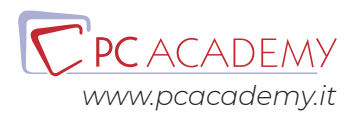

# Programmazione Java Standard Edition

# **Introduzione**

Installazione ambiente di sviluppo Introduzione linguaggio Java Compilazione ed esecuzione Sintassi java Esercitazioni Questionario

# **Basi della programmazione Java**

Tipi di dato primitivi Caso particolare: la classe String Variabili locali Casting Operatori di assegnazione, relazionali e booleani Operatori aritmetici Pre/post incremento e concatenazione stringhe Input/Output utente Array monodimensionali Array multidimensionali Istruzione If-Else e operatore ternario IF annidati Istruzione Switch - case Istruzione Switch - case in java 7 Ciclo While Ciclo Do-While Ciclo For Cicli annidati Cicli infiniti Labels, Break e Continue Array - Cloning Vettori - Compare, Mismatch Esercitazioni Questionario

# **Metodi**

Il metodo Main ed i sottoprogrammi Metodi di classe: La parola chiave Static Passaggio dei parametri per riferimento e per valore Passaggio dei parametri Modificatori Gestione e importazione dei package Scope delle variabili Esercitazioni Questionario

# **Programmazione ad oggetti**

La programmazione ad oggetti Progettare una Classe Istanziare un Oggetto: il costruttore Variabili d'istanza e incapsulamento Visibilità dei membri di una classe Il reference This La parola riservata null Membri statici e membri dinamici Blocchi di inizializzazione di istanza Blocchi di inizializzazione static Modificatore final Modificatore static un caso particolare Esercitazioni Questionario

# **Ereditarietà**

Il concetto di ereditarietà Strutture ereditarie Dalla teoria alla pratica: Ereditarieta La parola riservata super La classe Object Impedire l'ereditarietà: la parola riservata final Modificatore Protected Esercitazioni Questionario

# **Polimorfismo in java**

Polimorfismo Overloading e Overriding

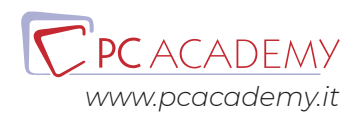

Binding dinamico Casting con oggetti Cast e instanceof Esercitazioni Questionario

#### **Interfacce e classi astratte**

Interfacce Ereditarietà e polimorfismo nelle interfacce Classi astratte Classi innestate Classi anonime Metodi di default Metodi di default: un esempio pratico Interfacce e metodi statici Tipologie metodi nelle interfacce Interfacce ed ereditarietà Esercitazioni Questionario

# **Eccezioni**

Errori ed eccezioni Il costrutto TRY-CATCH-FINALLY Il costrutto TRY-CATCH-FINALLY in Java 7 Tipi di eccezione ed il costrutto Throws Lanciare un'eccezione: il costrutto Throw Eccezioni personalizzate Blocchi di inizializzazione Eccezioni ed ereditarietà Esercitazioni Questionario

# **Programmazione grafica**

Interfacce grafiche Le interfacce grafiche di Netbeans TextField ed etichette Pulsanti Tabbedpane Esempio. Utilizzare la classe Persona Esercitazioni Questionario

# **Programmazione Multithreading**

Multithreading Dimensione temporale dei thread Creazione dei thread Priorità e scheduler dei sistemi operativi Sincronizzazione dei thread Esercitazioni Questionario

# **Il Framework Collections**

Framework Collections Foreach ed Iterator Implementazioni di Set e SortedSet Implementazioni di List Implementazioni di Queue Implementazioni di Map e SortedMap Tipi Generics Uso dei var (java 10) Esercitazioni Questionario

# **Input/Output e Networking**

Introduzione all'I/O: input da tastiera Java.io: Leggere un file Java.io: Scrivere su un file Java.io: Operazioni su file Networking: Socket Esercitazioni Questionario

# **Gestione dei dati: JDBC**

JDBC Database: executeQuery Database: executeUpdate Esercitazioni

# **Lambda Calcolo (Java 10)**

Lambda Calcolo Introduzione Espressioni Lambda Semplici Espressioni Lambda Semplici:Esempi Espressioni Lambda,Generics ed Eccezioni Espressioni Lambda a Blocchi

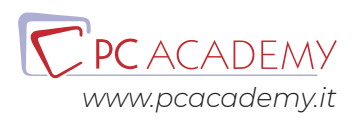

Espressioni Lambda a Blocchi:Esempi Espressioni Lambda come Argomenti di Metodo Espressioni Lambda: Method Reference statici Espressioni Lambda: Method Reference non static Espressioni Lambda e Costruttori Uso dei var Predicate Consumer - Supplier Collection e Lambda calcolo Liste - Metodi 1 Liste - Metodi 2 Liste - Metodi 3 Codici d'esempio

# **Moduli (Java 9)**

Introduzione Dichiarazione Compilazione ed Esecuzione Require ed Export Require Transitive Integrazione con i moduli

# Certificazione Java Oracle

# **Introduzione**

Java basics Variabili Espressioni, istruzioni e blocchi Classi Compilazione Esercitazioni

# **Working with Java Data Types**

Tipi primitivi Classe String Classe StringBuilder Oggetti ed Ereditarietà Esercitazioni

# **Using Operators and Decision Constructs**

Operatori If then Else Switch Case Esercitazioni

# **Creating and Using Arrays**

Array Compare & Mismatch method Cloning Liste dinamiche Methods of & copy Subliist method Esercitazioni

# **Using Loop Constructs**

Ciclo for While e Do while Foreach Esercitazioni

# **Working with Methods and Encapsulation**

Metodi Gestione dei parametri Init block Static modifier Final modifier Classi annidate Ereditarietà e Casting Esercitazioni

# **Working with Inheritance**

Interfacce e classi astratte Ereditarietà e Polimorfismo Interface & Inheritance Interface methods Using var Protected modifier Lambda Calcolo Predicati Predicate Using var 2 Consumer & Supplier Lambda expression & list methods Esercitazioni

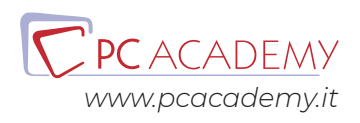

# **Handling Exceptions**

Eccezioni Inheritance Init block Esercitazioni

# **Programming with Date and Time Api**

Date and Time

#### **Modules**

Introduzione Dichiarazione Compilazione ed Esecuzione Require ed Export Require Transitive Integrazione non moduli

# Programmazione per Android

Introduzione Introduzione Struttura App Supporto Multi Device Supporto Multilingua Componenti Creazione VM

#### **Gestione dei Layout**

Constraint Layout Linear Layout Horizontal Linear Layout Vertical Slidingpane Layout Grid Layout Table Layout

#### **LogCat & LifeCycle**

App Lifecycle App Lifecycle & Logcat

### **Cartelle App & Customizzazione Tramite Stili**

Eventi & Cartella Values Rating Bar Eventi & Cartella Values Uso degli Stili Esercitazione

# **Creazione dei Menù**

Menù Context Menù

#### **Creazione di App Multiwindow**

Intent Explicit - StartActivity Intent Explicit - Uso degli Extra Intent Explicit - StartActivityFor Intent Implicit

#### **Uso dello Storage**

**SharedPreferences** Uso Internal Storage Uso External Storage SqlLite

#### **Container Complessi**

List View ListView - CustomAdaptor ListView - Aggiungere Listener Grid View Grid View - Customizzazione Grid View - Custom Adaptor WebView Esercitazione

**Uso dei Fragment**

Fragment

#### **MultiThreading**

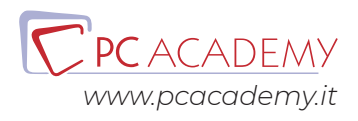

Uso dei Thread Uso AsyncTask Intent Service Service & Notifiche

# **Comunicazione di Rete**

Uso delle Socket Uso HTTP URL Connection

# **Integrazione delle Mappe**

Uso delle Mappe

# Programmazione PHP e certificazione

# **Istruzioni di Pubblicazione**

Ottenere dominio e hosting da Altervista Pubblicare i del sito conzilla Installare i CMS in remoto

# **Ambiente di sviluppo**

Scarica la versione di prova del software Adobe Dreamweaver URL Scarica Adobe Reader X URL Scarica XAMPP Installazione e configurazione degli strumenti di sviluppo Installazione in ambiente MAC OS X Quiz modulo

# **Fondamenti di PHP**

Introduzione al codice PHP Tipi di dato Dichiarazioni di variabili Incremento e decremento di variabili Operatori booleani Quiz modulo Esercizi capitolo F.A.Q. Glossario

# **Le istruzioni condizionali, di controllo e i cicli**

Istruzione If Istruzione switch-case Ciclo While Ciclo For Analisi dei cicli infinite e delle istruzioni Break e Continue Quiz modulo Esercizi capitolo F.A.Q. Glossario

#### **Strutture dati complesse**

Strutture dati complesse: gli array Array bidimensionali Funzioni unset e print\_r Analisi sui dati di una struttura complessa: Foreach Puntatori Funzioni di ricerca in un array Quiz modulo Esercizi capitolo F.A.Q. Glossario

# **Gestione del codice PHP**

Istruzioni include e require Funzioni per la gestione delle variabili Funzioni per la gestione delle stringhe Definizione dei CSV e utilizzo della funzione explode() Analisi della gestione: Funzione Fopen() Analisi della gestione: lettura e scrittura Uso dei: altre funzioni e definizione di un accesso associativo ai dati Metodi e funzioni per l'ordinamento dei dati Funzione per la gestione delle date Funzioni personalizzate definite dall'utente Passaggio di parametri a funzioni per riferimento o per valore Funzione mail Quiz modulo Esercizi capitolo F.A.Q. Glossario

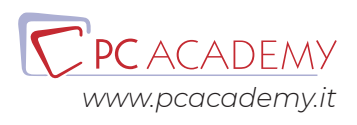

# **Verifica e recupero dei dati inseriti in un form HTML**

Passaggio di valori con html: le Form Array superglobali in php: \$\_GET e \$\_POST Convalida dei dati inseriti nelle form utilizzando espressioni regolari Espressioni regolari: introduzione alla sintassi Validazione degli Input: filter\_input\_array Validazione degli Input: filter\_input Validazione degli Input: filter\_var e filter\_var\_ array Quiz modulo Esercizi capitolo F.A.Q. Glossario

# **Il mantenimento informazioni in PHP**

Cookie Sessioni video Quiz modulo Esercizi capitolo F.A.Q. Glossario

# **Il database MySql**

Guida alla sintassi SQL Introduzione al DataBase MySql Impostare i privilegi in MySql Un ambiente più familiare: PhpMyAdmin Gestione delle funzioni di DataBase in MySql Gestione delle tabelle di DataBase in MySql Utilizzare il linguaggio SQL: Inserimento dati e query in MySql Relazioni e Join Funzioni in SQL e backup dati Quiz modulo Database di prova per gli esercizi Esercizi capitolo F.A.Q. Glossario

# **Interazione con il database MySql**

Interazione tra Php e MySql: connessione al DataBase

Eseguire query ed inserimenti con Php Ricerche FullText MySQLi - Connessione ad un DB MySQLi - Estrazione dati da DB MySQLi - Inserimento, Aggiornamento, Cancellazione dati da DB MySQLi - Query precompilate Quiz modulo Esercizi capitolo F.A.Q. Glossario

# **PHP5 e la programmazione ad oggetti**

File esercitazione FormCheck La programmazione ad oggetti Costanti e modificatori Ereditarietà Classi astratte, polimorfismo ed interfacce Riferimendo ad oggetti e type hinting Esercizi capitolo F.A.Q. Glossario

# **PDO**

PDO - Connessione ad un Database PDO - Operazioni di Inserimento, Aggiornamento, Cancellazione PDO - Operazione di Selezione, Fetch Mode (Uso dei Vettori) PDO - Operazioni di Selezione, Fetch Mode (Uso delle Classi) PDO - Query precompilate

# **Dalla teoria alla pratica: creazione di un sito e-commerce**

Sito finale Sql database sito Integrazione di PayPal all'interno di un sito per l'e-Commerce Sito 2.0 Creazione di un sito e-commerce PayPal Registrazione con email Esercitazioni Finali

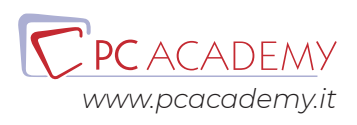

# Costruire un sito Web con WordPress

# **Introduzione**

Perchè si Afferma Wordpress Storia dei CMS Siti Statici & Siti Dinamici Differenze tra PHP & ASP Funzionamento delle Pagine Dinamiche Requisiti Locali per Installare Wordpress Mamp & Xampp L'interfaccia di Mamp & Xampp Creare un database con PhpMyAdmin Esercitazione

# **Installazione di WordPress**

Installazione del Sito Video -Scaricare Wordpress Uno Sguardo alla Bacheca Operazioni Preliminari Installare Wordpress in Remoto Esercitazione

# **La Scelta del Tema**

Differenze tra Temi Gratuiti & Temi Premium Introduzione Tipologie di Temi Installare un Tema Gratuito Creare un Tema Child Installare un Tema a Pagamento

# **Personalizzazione del Sito**

Menù Denominazione del Sito Impostazioni Homepage Settaggi del Tema - Introduzione Widget Settaggi del Tema - Layout Settaggi del Tema - Gestione del Footer Settaggi del Tema - Logo

Settaggi del Tema - Navigazione Creare Elementi con HTML

### **Creare la Homepage del Sito**

Introduzione Creare lo Schema della Homepage Il Plugin Page Builder Inserire i Widget nel Layout Creare la Griglia della Pagina Il Widget Loop dell'Articolo Il Widget Testo Installare un Builder Il Widget Circle Icon Il Widget HTML Personalizzato Altre Personalizzazioni del Tema Personalizzare l'Aspetto del Tema Lo Strumento Ispeziona Elemento di Chrome

# **Creare le Pagine del Sito**

Introduzione Elenco delle Pagine Editor Classico & Gutemberg Struttura dell'Editor Creare le Pagine del Sito Esercitazione

# **Creare il Menù di Navigazione**

Introduzione Creare un Menù Personalizzato Creare Link alle Pagine Creare un Link Assoluto Creare Pulsanti a Comparsa Utilizzare Icone nel Menù

# **Gli Articoli**

Nascondere Elementi Tramite CSS Introduzione Definire le Categorie Utilizzare i Tag Elenco degli Articoli L'Editor degli Articoli Creare gli Articoli

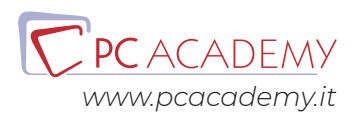

Modificare la Data di Pubblicazione Creare le Pagine Archivio Impostare il Layout della Pagina Archivio Impostare il Layout dell'Articolo

# **Gestire le immagini**

Introduzione Creare lo Slider Del Tema: Prime Configurazioni Inserire le Immagini nello Slider Settaggi Avanzati dello Slider Inserire lo Slider nelle Pagine Creare uno Slider di Contenuto Creare Gallerie di Immagini Tematiche Creare una Galleria di Immagini Attivare l'Effetto Lightbox

# **Creare un Form**

Introduzione Installare Contact Form 7 L'editor del Form Creare il Form Completare la Configurazione del Form Inviare i Dati al Database Formattare il Form con il CSS

# **Gestione degli Utenti**

Introduzione Tipologie di Utenti Creare Utenti Creare Ruoli Personalizzati Attivare la Registrazione di Utenti Esterni Proteggere i Contenuti del Sito Creare Pagina di Registrazione Inserire un Form di Login

# **Altri Plugin**

Mettere il sito in manutenzione Creare una Sidebar di Collegamento a Social Attivare Pulsanti per Social Sharing Creare Cartelle nella Libreria dei Media Potenziare l'Editor di Pagine e Articoli

Duplicare Pagine e Articoli

# **Trasferire il Sito da Locale a Remoto**

Introduzione Prime Configurazioni Modificare il di Configurazione Trasferire i Tramite FTP Esportare e Ottimizzare il Database Trasferire il Database in Remoto Esercitazione Finale

# Realizzare la sezione eCommerce del sito con WooCommerce

# **Introduzione**

Considerazioni preliminari Sicurezza dei pagamenti Regole preliminari di progettazione Scelta del tema grafico Esercitazione pratica

# **Prime operazioni**

Installazione di WooCommerce Aspetto della Bacheca dopo l'installazione Verificare lo stato del Sistema Esercitazione pratica

# **Il Pannello Impostazioni**

Introduzione La scheda Generale La scheda Prodotti La scheda Imposte La scheda Cassa - Impostazioni generali La scheda Cassa - Bonifico Bancario La scheda Cassa - Assegno e Contrassegno La scheda Cassa - PayPal La scheda Cassa - Aggiungere altri metodi di pagamento La scheda Spedizione - Impostazioni generali

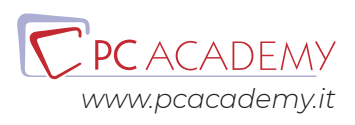

La scheda Spedizione - La Tariffa unica La scheda Spedizione - La Spedizione gratuita La scheda Spedizione - La Tariffa unica Internazionale La scheda Spedizione - Ritiro in sede La scheda Account Le schede E-mail e API WooCommerce Postepay Esercitazione pratica

# **Nuova Gestione delle Spedizioni**

Introduzione Definire la struttura Classi di spedizione Zone di spedizione Impostare le tariffe Opzioni di spedizione Associare le classi di spedizione ai prodotti

# **Configurare la Struttura del Negozio**

Introduzione Creare Categorie e Sottocategorie Le Classi di spedizione I Tag Gli attributi del prodotto Inserire i valori degli attributi Esercitazione pratica

#### **Allestire il Catalogo**

Introduzione Inserire i prodotti - Nome e descrizione Inserire i prodotti - Pannello Generale Inserire i prodotti - Pannello Inventario Inserire i prodotti - Pannello Spedizione Inserire i prodotti - Pannello Articoli collegati Inserire i prodotti - Pannello Attributi Inserire i prodotti - Configurare le Variazioni Inserire i prodotti - Pannello Avanzato Inserire i prodotti - Configurare altre tipologie di prodotto Inserire i prodotti - Ultimare la configurazione del prodotto Inserire i prodotti - Creare voci di menù per le

categorie dei prodotti Inserire i prodotti - Uno sguardo al Carrello Inserire i prodotti - Correggere la configurazione delle Spedizioni Inserire i prodotti - Adeguare il Carrello alla normativa fiscale Italiana WooCommerce Checkout Manager

#### **Completare la configurazione del Negozio**

La gestione degli Ordini Gestire i codici promozionali I report dal sito Gestire la fatturazione dal sito WooCommerce Invoices Packing Slips

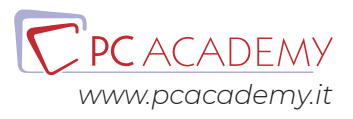